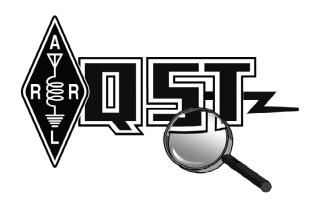

# ARRL Periodicals Archive – Search Results A membership benefit of ARRL and the ARRL Technical Information Service

**ARRL Members:** You may print a copy for personal use. Any other use of the information requires permission (see Copyright/Reprint Notice below).

Need a higher quality reprint or scan? Some of the scans contained within the periodical archive were produced with older imaging technology. If you require a higher quality reprint or scan, please contact the ARRL Technical Information Service for assistance. Photocopies are \$3 for ARRL members, \$5 for nonmembers. For members, TIS can send the photocopies immediately and include an invoice. Nonmembers must prepay. Details are available at www.arrl.org/tis or email photocopy@arrl.org.

**QST on CD-ROM**: Annual CD-ROMs are available for recent publication years. For details and ordering information, visit www.arrl.org/qst.

**Non-Members:** Get access to the ARRL Periodicals Archive when you join ARRL today at www.arrl.org/join. For a complete list of membership benefits, visit www.arrl.org/benefits.

### Copyright/Reprint Notice

In general, all ARRL content is copyrighted. ARRL articles, pages, or documents-printed and online--are not in the public domain. Therefore, they may not be freely distributed or copied. Additionally, no part of this document may be copied, sold to third parties, or otherwise commercially exploited without the explicit prior written consent of ARRL. You cannot post this document to a Web site or otherwise distribute it to others through any electronic medium.

For permission to quote or reprint material from ARRL, send a request including the issue date, a description of the material requested, and a description of where you intend to use the reprinted material to the ARRL Editorial & Production Department: permission@arrl.org.

QST Issue: Jan 2001

Title: How I Started in Wireless, by J. Hass, September 3, 1915

Author: John H. Dilks III, K2TQN

Click Here to Report a Problem with this File

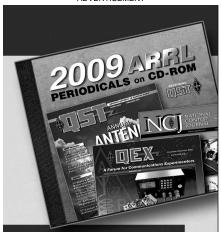

### 2009 ARRL Periodicals on CD-ROM

ARRL's popular journals are available on a compact, fully-searchable CD-ROM. Every word and photo published throughout 2009 is included!

- QST The official membership journal of ARRL
- NCJ National Contest Journal
- QEX Forum for Communications Experimenters

SEARCH the full text of every article by entering titles, call signs, names—almost any word. SEE every word, photo (including color images), drawing and table in technical and general-interest features, columns and product reviews, plus all advertisements. PRINT what you see, or copy it into other applications.

System Requirements: Microsoft Windows™ and Macintosh systems, using the industry standard Adobe® Acrobat® Reader® software. The Acrobat Reader is a free download at www.adobe.com.

# 2009 ARRL Periodicals on CD-ROM

ARRL Order No. 1486 **Only \$24.95**\*

\*plus shipping and handling

Additional sets available:

2008 Ed., ARRL Order No. 9406, \$24.95 2007 Ed., ARRL Order No. 1204, \$19.95 2006 Ed., ARRL Order No. 9841, \$19.95 2005 Ed., ARRL Order No. 9574, \$19.95 2004 Ed., ARRL Order No. 9396, \$19.95 2003 Ed., ARRL Order No. 9124, \$19.95 2002 Ed., ARRL Order No. 8802, \$19.95 2001 Ed., ARRL Order No. 8632, \$19.95

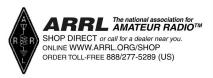

### **OLD RADIO**

# **Collecting History**

Early ham newsletters and magazines are a wonderful way to collect and learn about early Amateur Radio history. The following excerpts are from *Radio News*, a ham club newsletter dated September 3, 1915, from Atlantic City, New Jersey. I was very lucky to come across seven early issues covering up to January 7, 1916, at a radio estate auction.

#### RADIO NEWS

Published the first and third Friday of each month. Offices at 2011 Atlantic Ave and 145 St Charles Place. Jerome Haas, Editor, Earl Godfrey, Associate Editor. Advertising rates upon request.

#### **Local Amateur News**

Mr. Neveling has purchased a DeForest audion and is having remarkable results.

Mr. Doughty's aerial has fell down several times recently but is up again. He has also burned out his transformer.

Mr. Albertson has erected his aerial again at his home in Pleasantville and will be ready for business soon.

3IF and NJ will be back at 145 St Charles Place after the fifteenth of September.

Mr. Seymore's station, 3IT, is hampered by having the front of the aerial only 8 feet above the roof. CS was afraid the pole would fall in the street and someone mistake it for slivers.

Mr. Cook has established a station at Little Beach. They will use a 3-inch coil. Everybody listen for CM.

Do not use linoleum on the floor of your station if you do much transmitting. Messers Jeffreys and Haas were badly shocked recently on account of the ground wire making circuit thru the linoleum.

In all probability the Pier station [the Million-Dollar Pier on the Boardwalk] will be closed after the first of October. Here's hoping old man Neptune leaves it there for next summer.

In later issues there are updates on stations, news of a 350-foot aerial at Haas' station, and listing of new hams and members. It appears that there were about 26 members by January 1916. It is also rich with hand drawn schematics of various stations and new designs for antennas. And

### **HOW I STARTED IN WIRELESS**

By J. Hass (September 3, 1915)

I have been interested in wireless since 1908 and from that year on, I purchased *Modern Electrics* and read many articles in it that interested me. Yet, I did not care to install a set. I knew of no amateurs in this city [Atlantic City, New Jersey]. In 1910 during a short visit to Newport, R.I., I saw the government station and determined to put up a station of my own. While the Marconi station was on the air I became acquainted with Mr. Lessenco and by watching him send press in the evening I learned the code. I bought a cheap set in Philadelphia in the fall of 1912. The only sta-

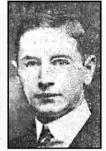

Jerome Haas, 3RQ, circa 1915.

tions I could hear were AX and a few ships. I improved my set rapidly after that. At first I had only 2 wires 50 ft. long.

Mr. Lessenco gave me a letter of introduction to Mr. Jeffries and in March 1913 I joined the Association. After that I put up two spiral aerials and made a 4 slide-tuning coil. During the summers of 1914 and 1915 I worked in the station of the Jeffries Young Antenna Co., on the pier, which gave me some experience. In January 1915 I took the examination at the Philadelphia Navy Yard and was given 3RQ for a call letter.

This about finishes my story with the exception that I have planned for a fine receiving set this Fall and intend to install a high power station at the Drexel Institute in Philadelphia, for which we have asked for a special license.

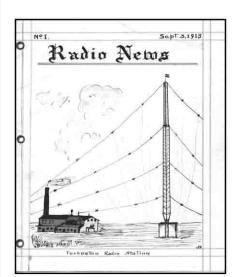

The cover of *Radio News* from the Atlantic City 1915 ham club. The sketch shows the Tuckerton Radio Station, built by Germany before World War I.

on the last page of every issue there are advertisements for slide tuners, galena crystals for detectors and large slinky-type antennas. These enterprising teenagers made almost everything themselves.

Jerome Haas went on to Drexel Institute [now Drexel University] and into an Engineering career. I found his photo in a 1920 issue of *The Radio Amateur*, a small magazine from the Midwest. At the

| WI   | RELE. |      |     | -    | JS   |          |
|------|-------|------|-----|------|------|----------|
|      | MADE  | TO   | ORD | E CL |      |          |
| Com) | lete  | rec  | eiv | ing  | set  | with     |
| phon | es    |      |     |      |      | 10.00    |
|      |       |      |     |      |      | 2.00     |
|      |       |      |     |      |      | \$15.0   |
|      |       |      |     |      |      | .31.0    |
|      |       |      |     |      |      | \$1.00   |
| Vari | able  | con  | den | ser  |      | \$3.75   |
| Tele | runke | n g  | ale | na   |      | \$. 10   |
| Ceru | site. |      |     |      |      | 05.8     |
| Supe | rsens | 1 ti | ve  | sili | con  | B. 10    |
| Cons | truct | ion  | 0   | e t  | he A | uaion    |
| Ampl | ifier | . 25 | pa  | ges. |      | \$.50    |
|      | der   | om   | 0   | Has  | 1.5  | Editorio |
|      | 2011  | ATIA | nti | c A  | ve.  |          |

An advertisement from Radio News.

time he was Technical Editor. He was resigning to become a married man.

### Conclusion

If anyone has more information on Jerome Haas or any other early southern New Jersey hams, I would be interested in hearing from you. Check out my Web page for some additional newsletter scans at www.eht.com/oldradio/arrl/index.html

I am planning to attend the "Frostfest" near Richmond, Virginia, on January 21, 2001, weather permitting. I will have a table inside with some of my collection on display for you to enjoy. Look for my call letters on my hat and say hello.—*K2TQN* 

John Dilks, K2TQN

125 Warf Road, Egg Harbor Township, NJ 08234-8501

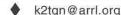